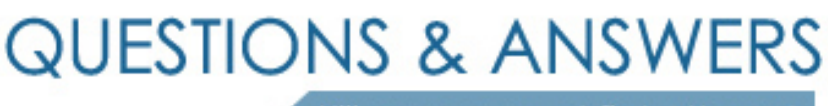

Kill your exam at first Attempt

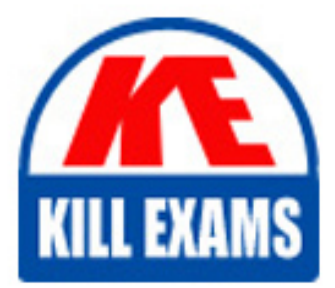

251-365 Dumps 251-365 Braindumps 251-365 Real Questions 251-365 Practice Test 251-365 dumps free

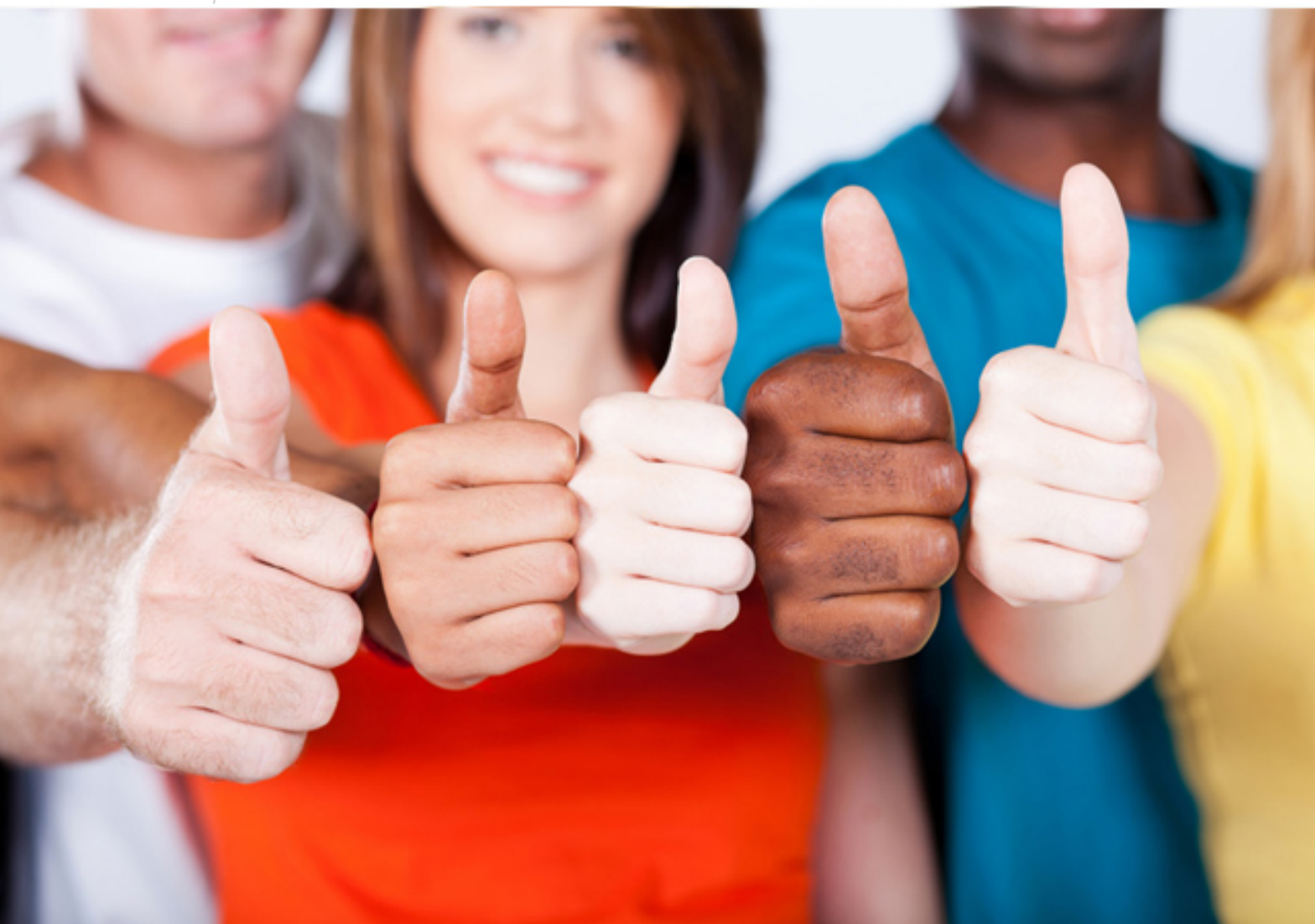

**251-365 Symantec**

Data Protection Administration for Windows (NBU 6.5)

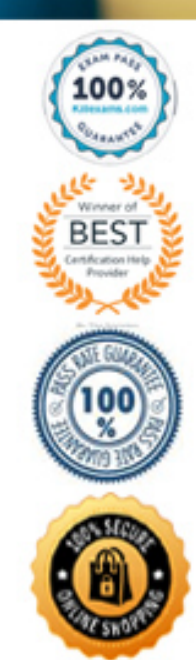

### **QUESTION:** 285

ClientA has the C: directory backed up. You want to restore this directory but you need to retain the original data directory and the C:\ drive has limited disk space. The D:\ drive has plenty of space available. You decide to restore the data to the D:\ drive. How do you restore the directory and retain the original data directory given these space constraints?

- A. Restore everything to the original location.
- B. Restore everything to a different location.
- C. Restore individual directories to a different location.
- D. Restore all files and folders to a different location.

# **Answer:** B

# **QUESTION:** 286

In the NetBackup Administration console, where do you determine how many mounts are left on a cleaning tape?

- A. Reports-->Tape Reports-->Tape Lists
- B. Media and Device Management-->Media
- C. Reports-->Tape Reports-->Tape Summary
- D. Media and Device Management-->Device Monitor

# **Answer:** B

**QUESTION:** 287 Where is the NetBackup Support Utility (NBSU) located in NetBackup 6.5?

- A. install\_path\Netbackup\support
- B. install\_path\Netbackup\bin\support
- C. install\_path\Netbackup\bin\goodies\support
- D. install\_path\Netbackup\bin\admincmd\support

#### **Answer:** B

#### **QUESTION:** 288

You backed up ClientA's data and want to restore that data. Assuming that the media server has Media Server Only privileges, on which machine can you accomplish this?

A. ClientA or the master server

- B. Master server or the media server
- C. ClientB or ClientA
- D. ClientA or the media server

#### **Answer:** A

#### **QUESTION:** 289

Which items can be found in the Activity Monitor window? (Choose four.)

- A. Client
- B. Status
- C. Start time
- D. Backup ID
- E. Throughput
- F. Device name

#### **Answer:** A, B, C, E

**QUESTION:** 290 Which command will unfreeze a tape with a media ID of ABC123?

A. nbemmcmd -unfreeze -m ABC123

- B. bpmedia -u -m ABC123
- C. unfreeze\_media -m ABC123
- D. bpmedia -unfreeze -m ABC123

#### **Answer:** D

#### **QUESTION:** 291

You need to make available a disk-based image from master server A to the disk storage unit on master server B . What is the quickest way to accomplish this task?

A. Duplicate the image to tape on master A, move the tape to master B and import the image, and then duplicate the image to disk on master B

B. Copy the complete disk image from master A to master B and then import the image from the disk on master B

C. On master B, set alternate read server to master A and duplicate the image to the disk on master B

D. On master B, duplicate the disk image from master A to master B disk

#### **Answer:** B

### **QUESTION:** 292

Media ID XYZ001 has three images written to it and it is full. The following table shows when these three images will expire.

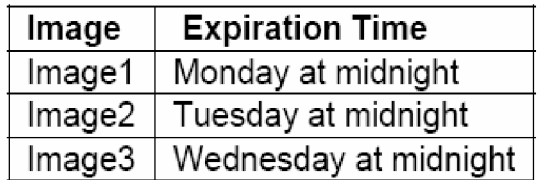

When would media ID XYZ001 be made available to be used for a backup?

A. Monday

B. Tuesday

C. Wednesday

D. Thursday

# **Answer:** D

# **QUESTION:** 293

You are at a disaster recovery site, testing restores from your offsite duplicate tapes. To begin performing restores, you must change the duplicate copies to be the primary copy. Which commands can you use to accomplish this? (Choose two.)

- A. bprecover
- B. bpchangeprimary
- C. bpimage
- D. bpexpdate
- E. bprestore

# **Answer:** B, C

# **QUESTION:** 294

How can you determine which tapes are allocated for backups and which tapes are ready to write backups? (Choose two.)

E. available\_media A. Tape Contents B. Tape List C. Images on Media D. Media Logs

**Answer:** B, E

# For More exams visit https://killexams.com/vendors-exam-list

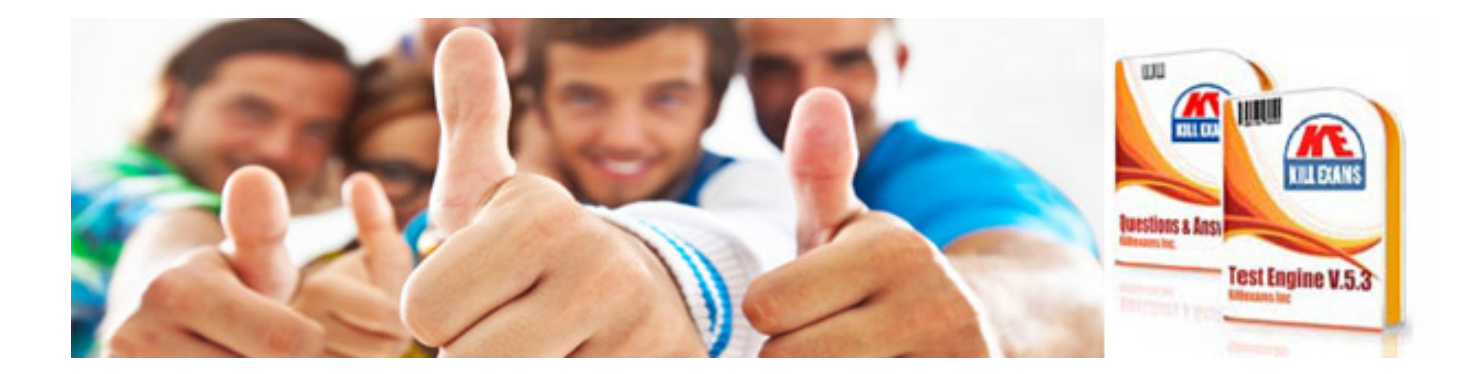

*Kill your exam at First Attempt....Guaranteed!*